### **ЮЖНО-УРАЛЬСКИЙ ГОСУДАРСТВЕННЫЙ УНИВЕРСИТЕТ**

УТВЕРЖДАЮ: Директор филиала Филиал г. Златоуст

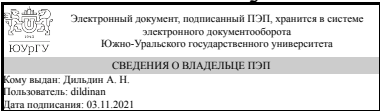

А. Н. Дильдин

### **РАБОЧАЯ ПРОГРАММА**

**дисциплины** ФД.01 Проектирование и производство заготовок **для направления** 15.03.05 Конструкторско-технологическое обеспечение машиностроительных производств **уровень** Бакалавриат **форма обучения** очная **кафедра-разработчик** Технология машиностроения, станки и инструменты

Рабочая программа составлена в соответствии с ФГОС ВО по направлению подготовки 15.03.05 Конструкторско-технологическое обеспечение машиностроительных производств, утверждённым приказом Минобрнауки от 17.08.2020 № 1044

 $\overline{1}$ 

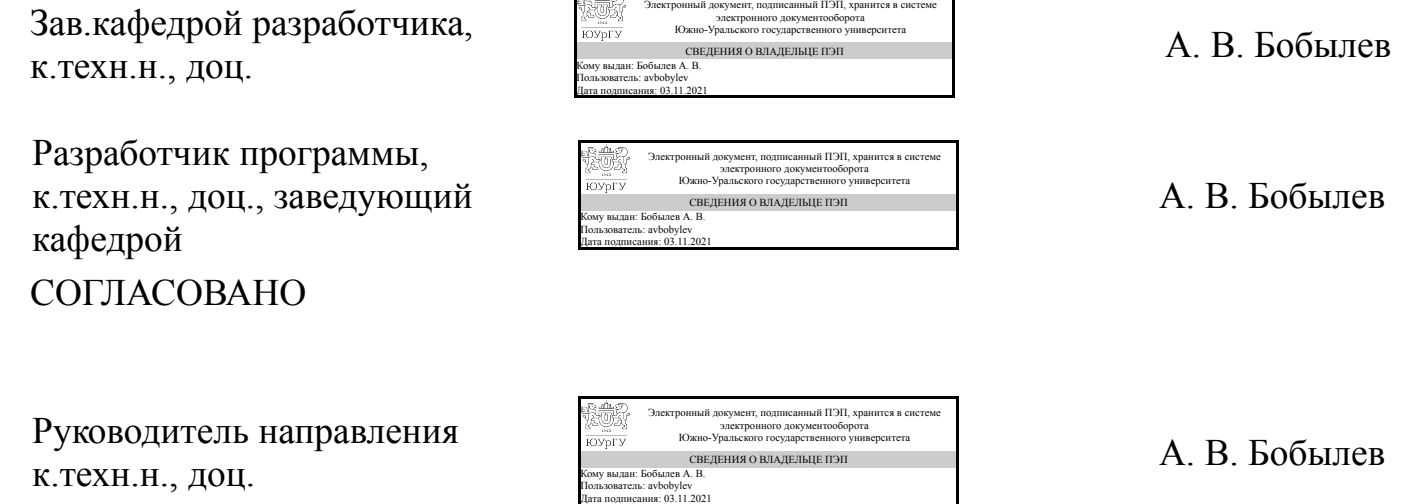

### **1. Цели и задачи дисциплины**

Целю преподавания дисциплины является формирование у студентов знаний о структуре технологических процессов современного машиностроительного производства и этапах жизненного цикла выпускаемых изделий. Задачами изучения дисциплины являются: – научить студентов последовательности и содержанию всех этапов заготовительного производства в машиностроении, – научить студентов основам разработки этапов технологических процессов изготовления изделий машиностроения.

#### **Краткое содержание дисциплины**

Введение. Заготовительное машиностроительное производство. Литейное производство. Литейные материалы. Обработка металлов давлением. Материалы для ОМД. Порошковая металлургия. Особенности проектирования поковок и отливок. Обращение к нормативной документации при проектировании.

## **2. Компетенции обучающегося, формируемые в результате освоения дисциплины**

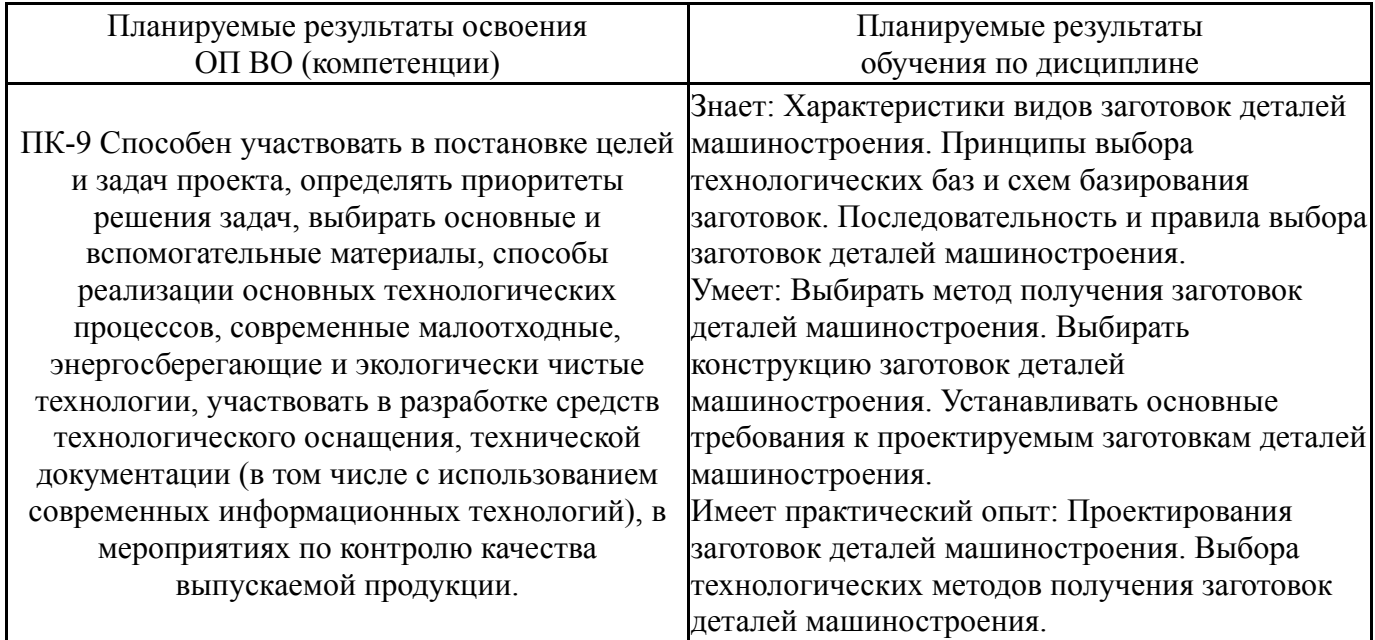

## **3. Место дисциплины в структуре ОП ВО**

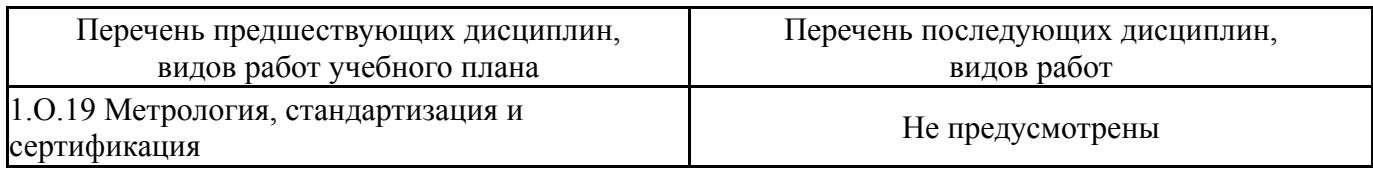

Требования к «входным» знаниям, умениям, навыкам студента, необходимым при освоении данной дисциплины и приобретенным в результате освоения предшествующих дисциплин:

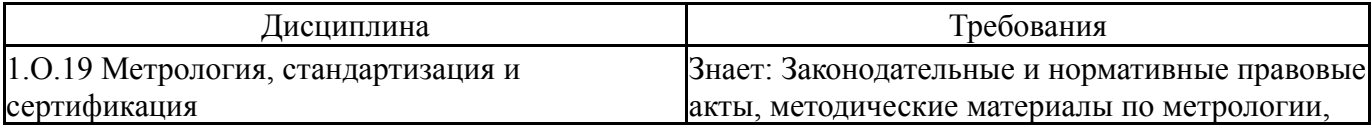

стандартизации, сертификации и управлению качеством.Основы технического регулирования.Систему государственного надзора и контроля, межведомственного контроля над качеством продукции, стандартами, техническими регламентами и единством измерений.Основные закономерности измерений, влияние качества измерений на качество конечных результатов метрологической деятельности, методов и средств обеспечения единстваизмерений., Методы и средства контроля качества продукции, организацию и технологию стандартизации и сертификации продукции, правила проведения контроля, испытаний и приемки продукции.Организацию и техническую базу метрологического обеспечения машиностроительного предприятия, правила проведения метрологической экспертизы, методы и средства поверки (калибровки) средств измерений, методики выполнения измерений., Принципы нормирования точности и обеспечения взаимозаменяемости деталей и сборочных единиц.Основные закономерности измерений, влияние качества измерений на качество конечных результатов метрологической деятельности, методов и средств обеспечения единства измерений.Методы и средства контроля качества продукции, организацию и технологию стандартизации и сертификации продукции, правила проведения контроля, испытаний и приемки продукции. Умеет: Разрабатывать методики и программы контроля изделий.Осуществлять метрологическую поверку средств измерений.Определять погрешности измерений и средств измерений., Применять теоретические положения в практической деятельности, а именно выбирать средства измерения, оценивать погрешность измерения, обрабатывать результаты измерений, стандарты основных норм взаимозаменяемости, нормативные документы по стандартизации., Применять теоретические положения в практической деятельности, а именно выбирать средства измерения, оценивать погрешность измерения, обрабатывать результаты измерений,стандарты основных норм взаимозаменяемости, нормативные документы по стандартизации. Имеет практический опыт: Поверки средств измеренийэОпределения погрешностей измерений и средств измерений., Рационального выбора методов и средств измеренийСоставления схем контроля при оформлении конструкторской и технологической документации., Рационального выбора методов и средств измеренийСоставления схем контроля при оформлении конструкторской и

# **4. Объём и виды учебной работы**

Общая трудоемкость дисциплины составляет 2 з.е., 72 ч., 36,25 ч. контактной работы

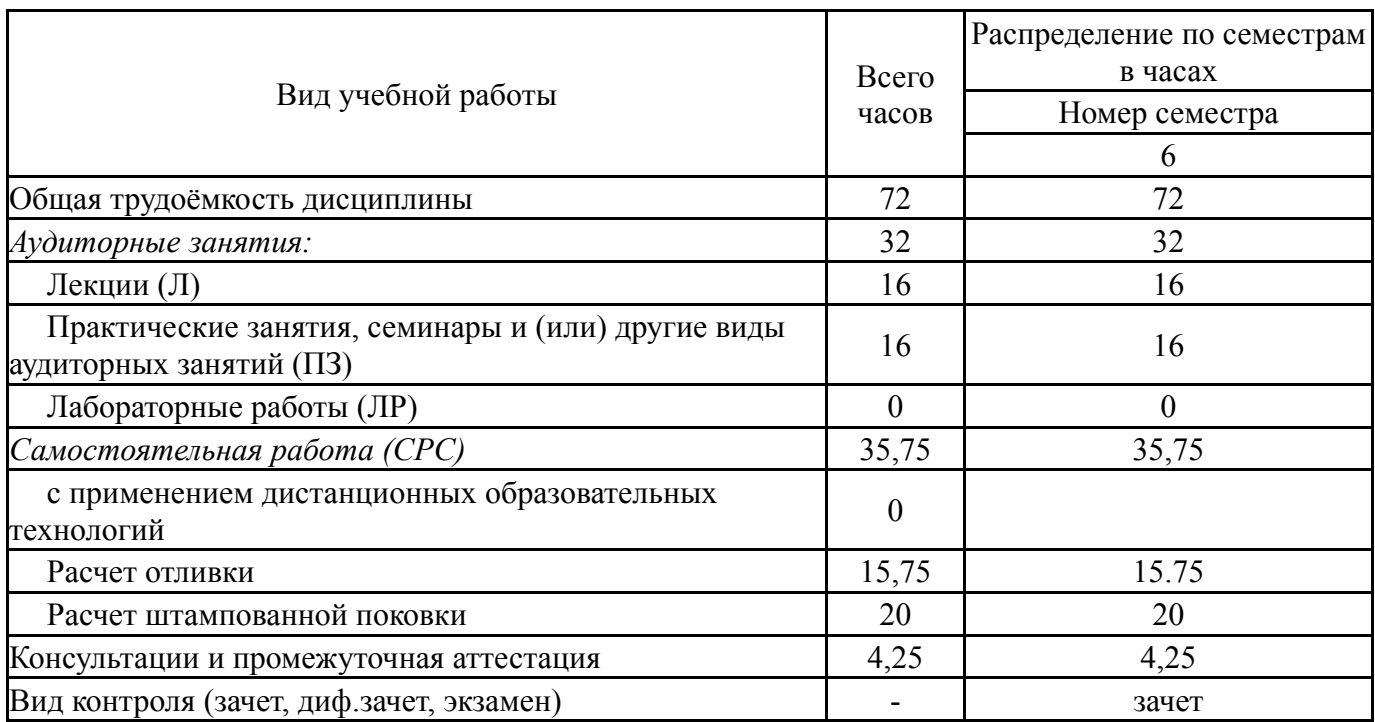

### **5. Содержание дисциплины**

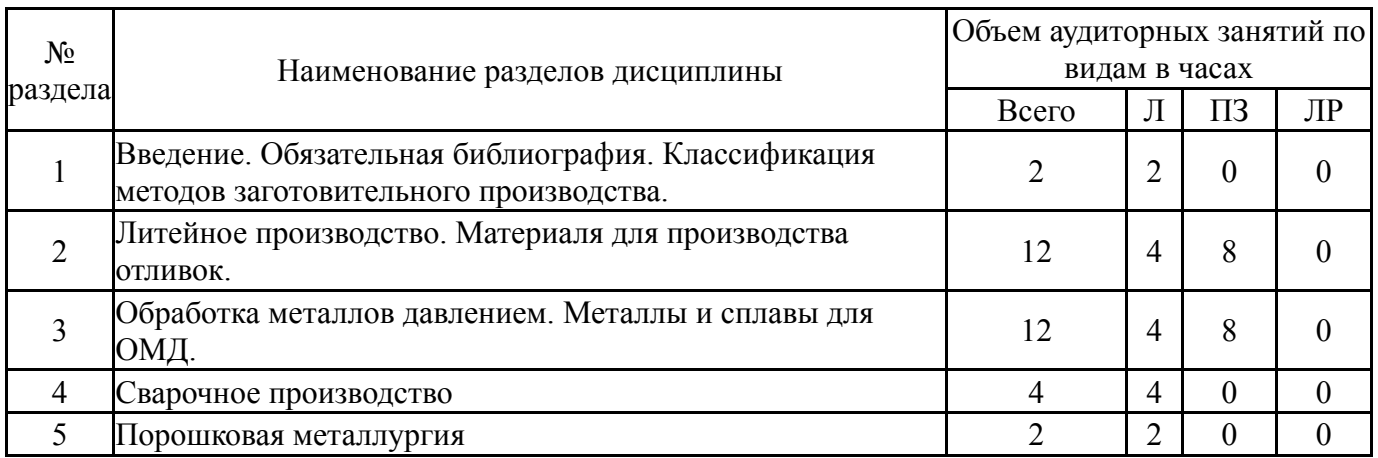

# **5.1. Лекции**

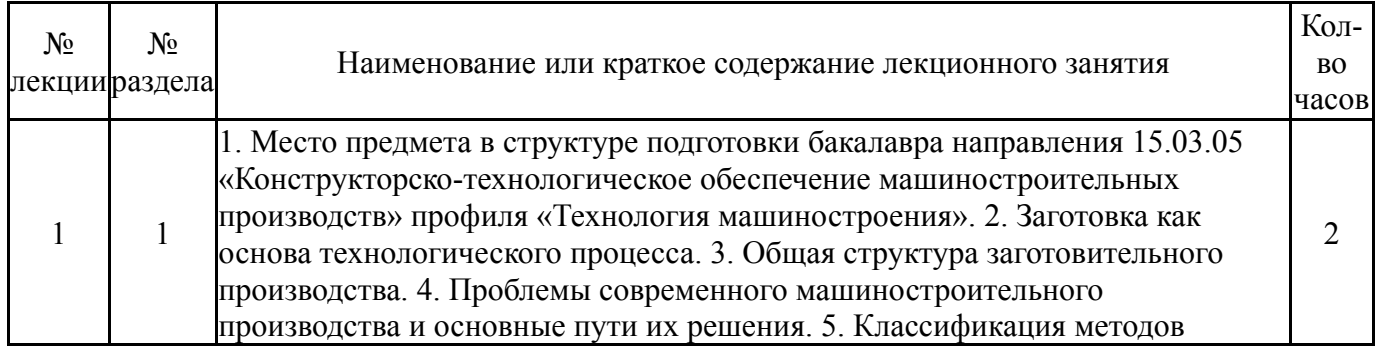

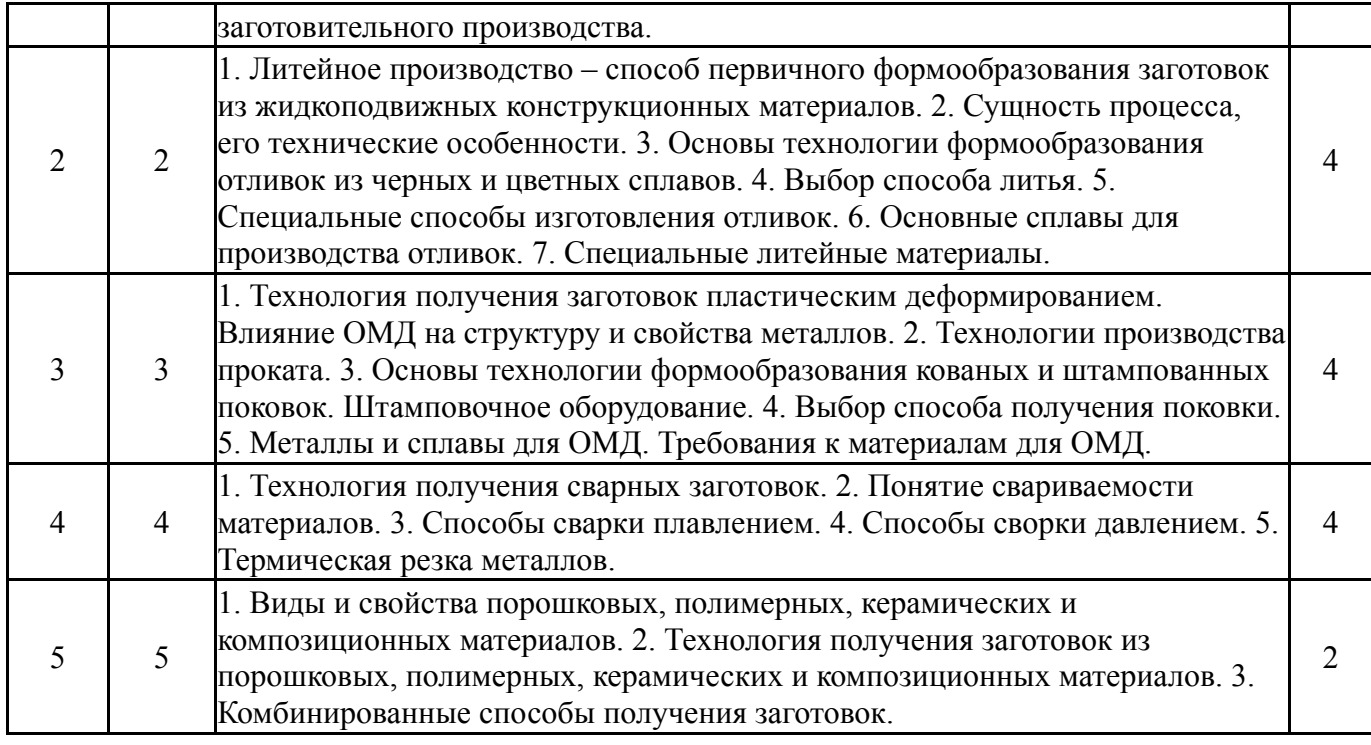

# **5.2. Практические занятия, семинары**

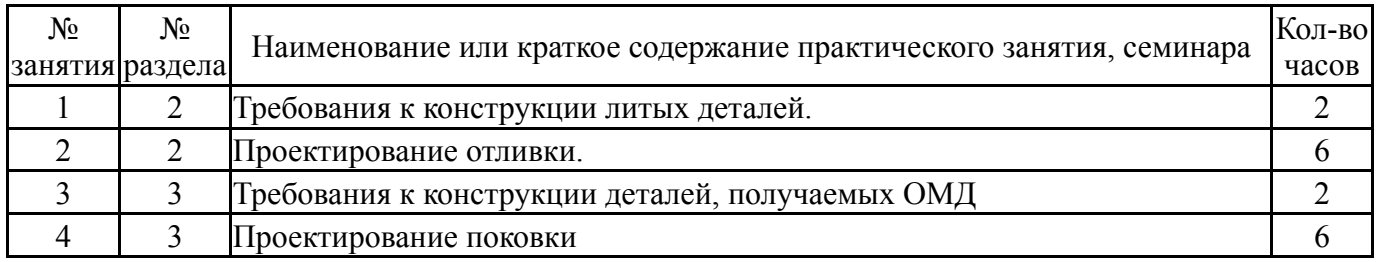

# **5.3. Лабораторные работы**

Не предусмотрены

# **5.4. Самостоятельная работа студента**

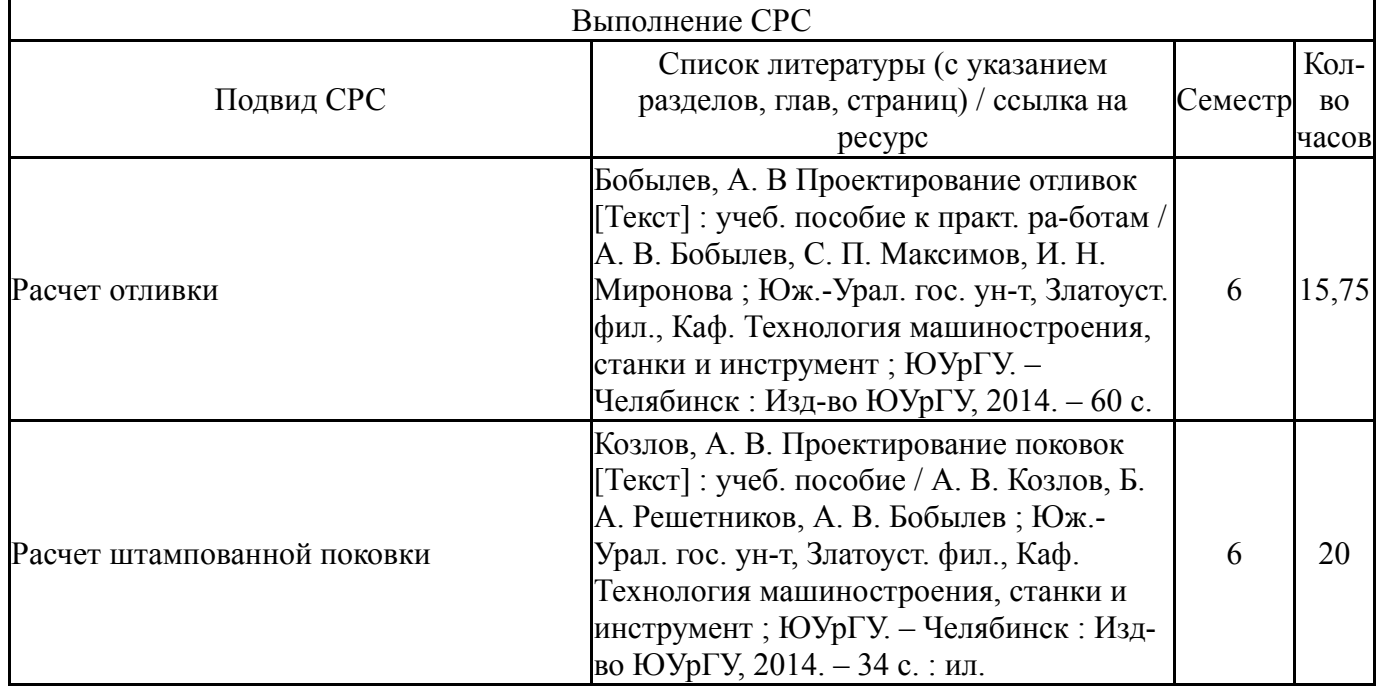

#### **6. Текущий контроль успеваемости, промежуточная аттестация**

Контроль качества освоения образовательной программы осуществляется в соответствии с Положением о балльно-рейтинговой системе оценивания результатов учебной деятельности обучающихся.

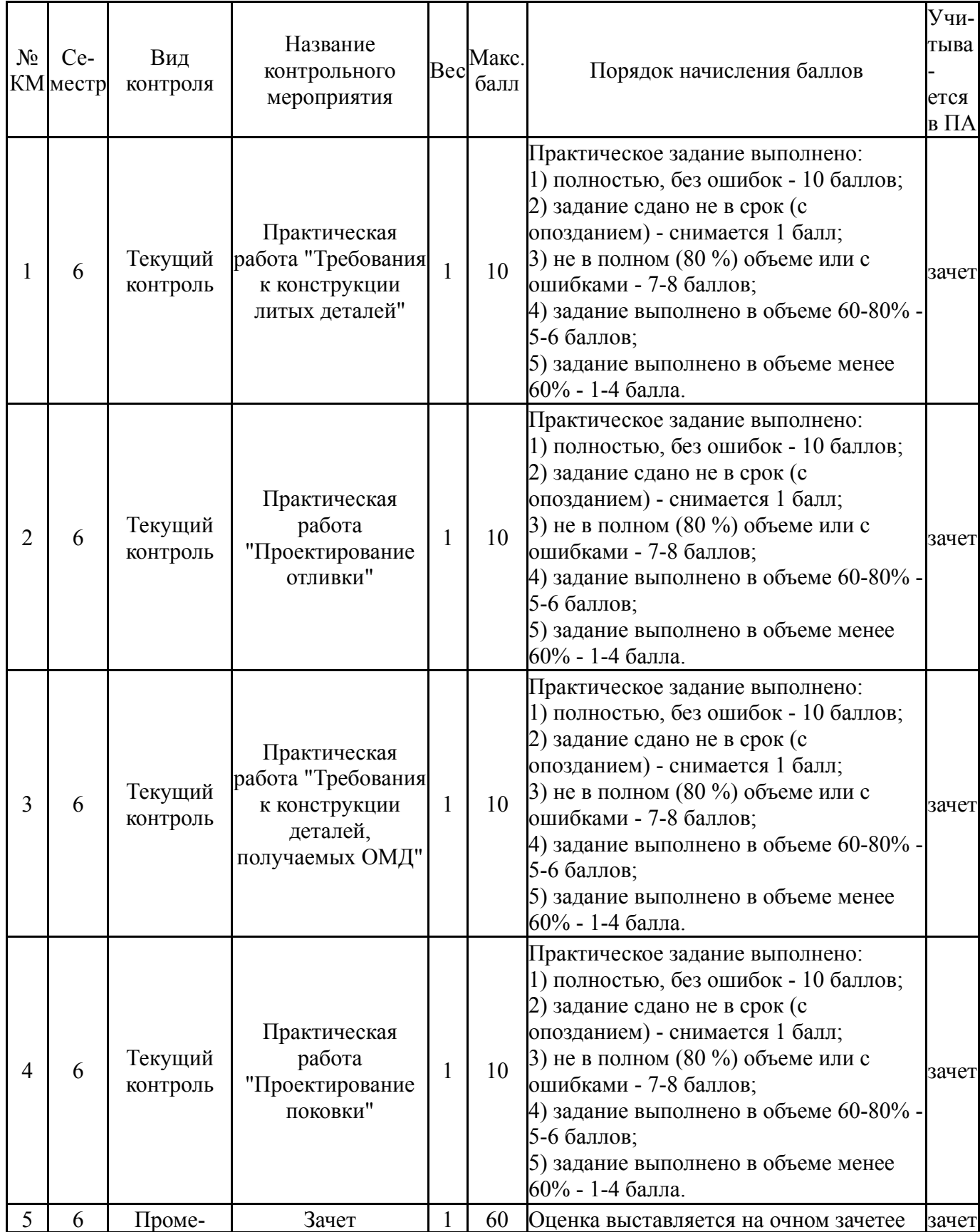

## **6.1. Контрольные мероприятия (КМ)**

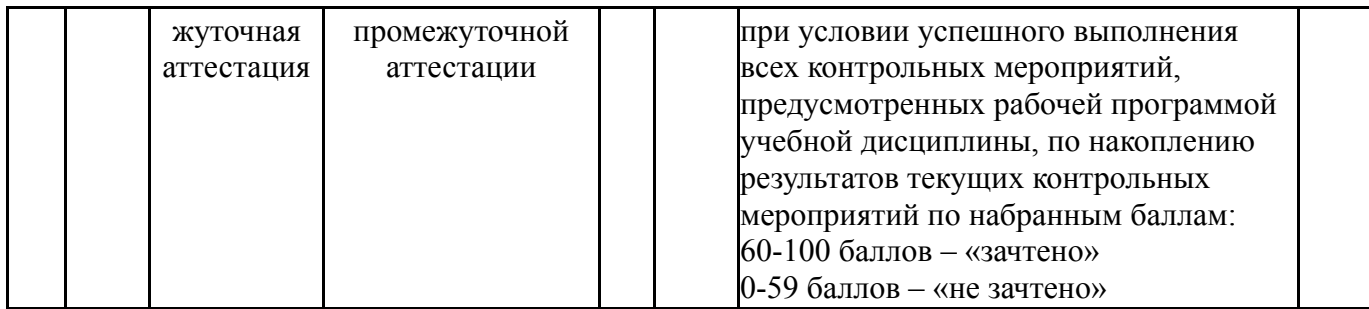

#### **6.2. Процедура проведения, критерии оценивания**

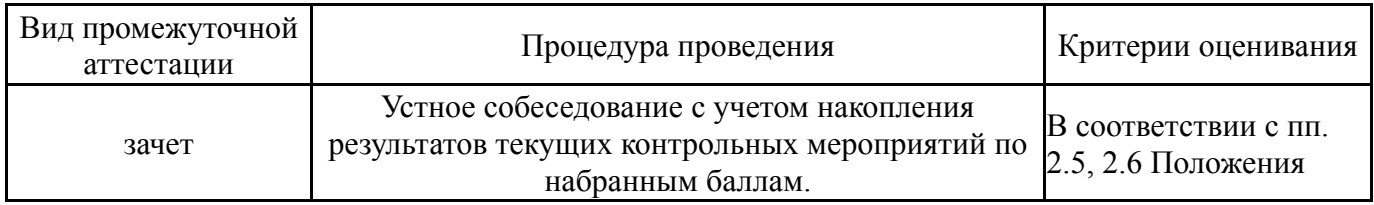

#### **6.3. Оценочные материалы**

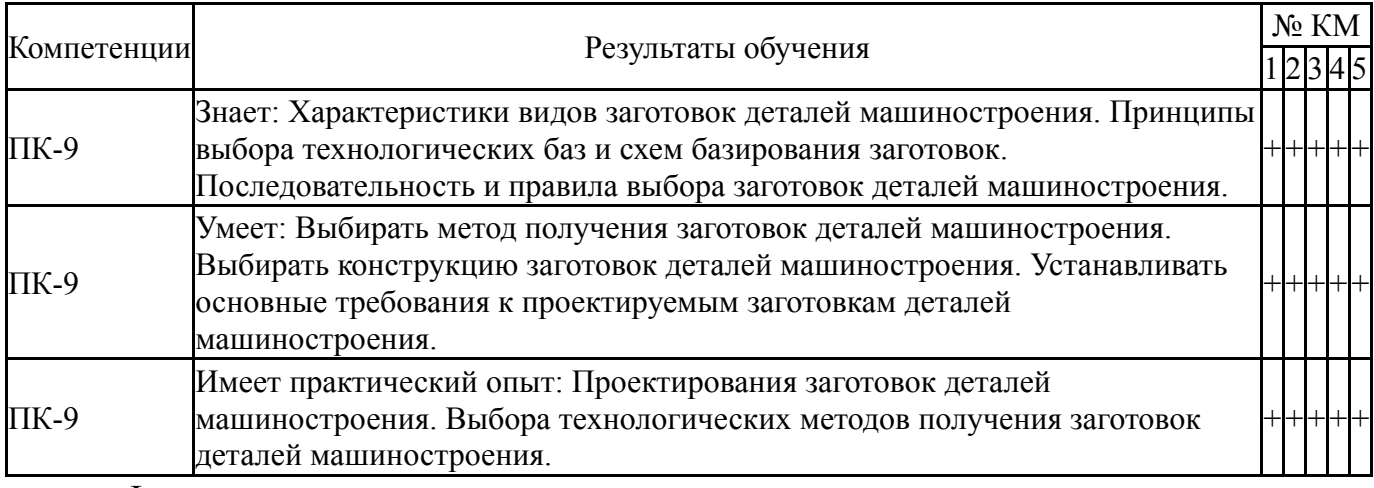

Фонды оценочных средств по каждому контрольному мероприятию находятся в приложениях.

## **7. Учебно-методическое и информационное обеспечение дисциплины**

#### **Печатная учебно-методическая документация**

*а) основная литература:*

1. Кушнер, В. С. Технологические процессы в машиностроении [Текст] : учеб. для вузов по направлению "Конструкт.-технол. обеспечение машиностр. пр-в" / В. С. Кушнер, А. С. Верещака, А. Г. Схиртладзе. - М. : Академия, 2011. - 414 с. : ил. - (Высшее профессиональное образование). - (Машиностроение)

2. Технология конструкционных материалов [Текст] : учеб. для машиностр. вузов / А. М. Дальский и др. ; под ред. А. М. Дальского. - 6-е изд., испр. и доп. - М. : Машиностроение, 2005. - 592 с. : ил.

#### *б) дополнительная литература:*

1. Материаловедение и технология металлов [Текст] : учеб. для вузов по машиностроит. специальностям / Г. П. Фетисов, М. Г. Карпман, В. М.

Матюнин и др. ; под ред. Г. П. Фетисова. - 3-е изд., испр. и доп. - М. : Высшая школа, 2005. - 862 с. : ил.

2. Фетисов, Г. П. Материаловедение и технология металлов [Текст] : учеб. для сред. проф. образования / Г. П. Фетисов, Ф. А. Гарифуллин. - М. : Оникс, 2007. - 619 с. : ил.

*в) отечественные и зарубежные журналы по дисциплине, имеющиеся в библиотеке:*

1. Станки и инструменты [Текст] : науч.-техн. журн. / ТОО «СТИН».  $- M_{.,} 2003 - 2009.$ 

2. Известия высших учебных заведений. Черная металлургия [Текст] : науч.-техн. журн. / Сиб. гос. индустр.ун-т, Гос. технолог. ун-т «Моск. гос. инт стали и сплавов» (МИСиС). – М. : МИСИС, 1960–2002

3. Вестник Южно-Уральского государственного университета. Серия : Маши-ностроение [Электронный ресурс] / Юж.-Урал. гос. ун-т ; ЮУрГУ. – Электрон. журн. – Челябинск : Изд-во ЮУрГУ, 2012– 2016. – Режим доступа : http://vestnik.susu.ru/engineering

4. Вестник Южно-Уральского государственного университета. Серия : Металлургия [Электронный ресурс] : журн. / Юж.-Урал. гос. ун-т. – Электрон. журн. – Че-лябинск : Изд-во ЮУрГУ, 2012–2016 . – Режим доступа : http://vestnik.susu.ru/metallurgy

5. Вестник машиностроения [Текст] : науч.-техн. и произв. журн. / ООО «Изд-во «Машиностроение». – М. : Машиностроение, 1994.

*г) методические указания для студентов по освоению дисциплины:*

1. Козлов А.В., Решетников Б.А., Бобылев А.В. Проектирование заготовок: Учебное пособие. – Челябинск: Изд-во ЮУрГУ, 2002 – 34 с.

2. Козлов, А. В. Проектирование поковок [Текст] : учеб. пособие / А. В. Козлов, Б. А. Решетников, А. В. Бобылев ; Юж.-Урал. гос. ун-т, Златоуст. фил., Каф. Технология машиностроения, станки и инструмент ; ЮУрГУ. – Челябинск : Изд-во ЮУрГУ, 2014. – 34 с. : ил.

3. Бобылев, А. В Проектирование отливок [Текст] : учеб. пособие к практ. ра-ботам / А. В. Бобылев, С. П. Максимов, И. Н. Миронова ; Юж.-Урал. гос. ун-т, Златоуст. фил., Каф. Технология машиностроения, станки и инструмент ; ЮУрГУ. – Челябинск : Изд-во ЮУрГУ, 2014. – 60 с.

4. Бобылев, А.В., Козлов А.В., Максимов С.П. Технологические процессы в машиностроении: курс лекций. – Челябинск: Изд-во ЮУрГУ, 2007. – 75 с.

5. Бобылев А.В., Максимов С.П. Проектирование отливок: учебное пособие к практическим работам. – Челябинск: Изд-во ЮУрГУ, 2007. – 60 с.

*из них: учебно-методическое обеспечение самостоятельной работы студента:*

1. Козлов, А. В. Проектирование поковок [Текст] : учеб. пособие / А. В. Козлов, Б. А. Решетников, А. В. Бобылев ; Юж.-Урал. гос. ун-т, Златоуст. фил., Каф. Технология машиностроения, станки и инструмент ; ЮУрГУ. – Челябинск : Изд-во ЮУрГУ, 2014. – 34 с. : ил.

2. Бобылев, А. В Проектирование отливок [Текст] : учеб. пособие к практ. ра-ботам / А. В. Бобылев, С. П. Максимов, И. Н. Миронова ; Юж.-Урал. гос. ун-т, Златоуст. фил., Каф. Технология машиностроения, станки и инструмент ; ЮУрГУ. – Челябинск : Изд-во ЮУрГУ, 2014. – 60 с.

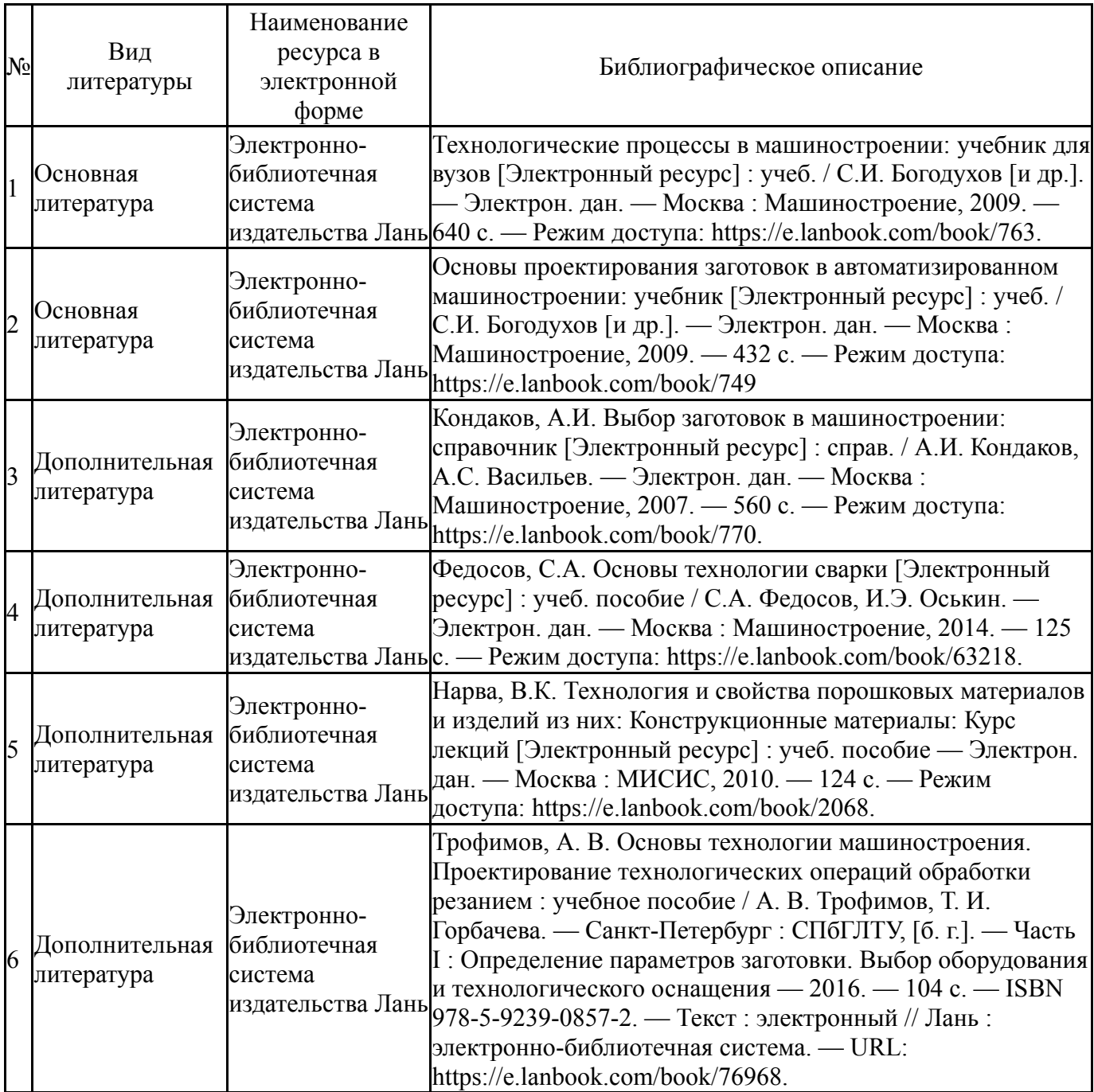

#### **Электронная учебно-методическая документация**

Перечень используемого программного обеспечения:

- 1. Microsoft-Windows(бессрочно)
- 2. ASCON-Компас 3D(бессрочно)
- 3. Autodesk-Eductional Master Suite (AutoCAD, AutoCAD Architecture, AutoCAD Civil 3D, AutoCAD Inventor Professional Suite, AutoCAD Raster Design, MEP, Map 3D, Electrical, 3ds Max Design, Revit Architecture, Revit Structure, Revit(бессрочно)

Перечень используемых профессиональных баз данных и информационных справочных систем:

### 1. -Стандартинформ(бессрочно)

2. -База данных ВИНИТИ РАН(бессрочно)

# **8. Материально-техническое обеспечение дисциплины**

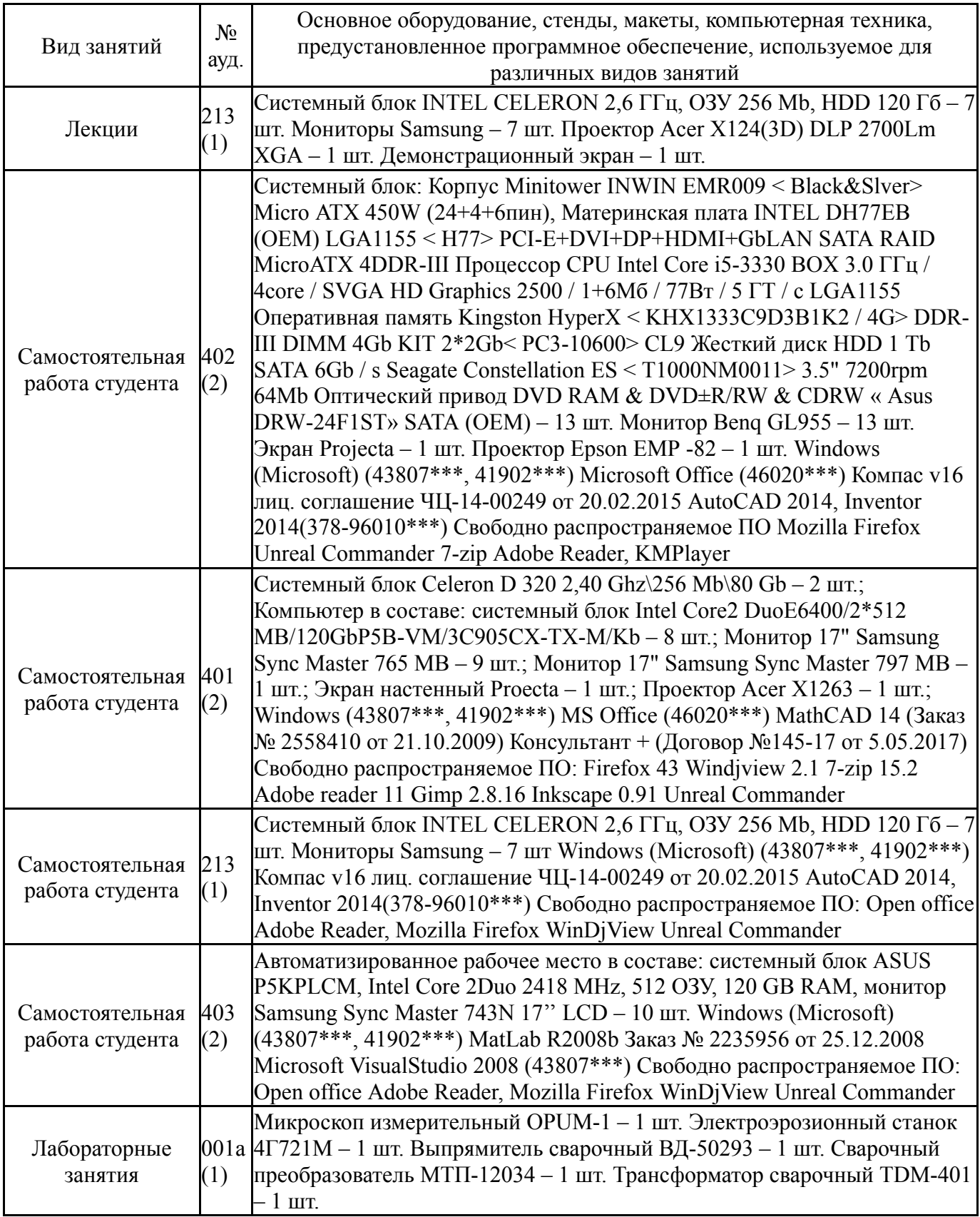